**Photoshop 2020 Keygen Incl Product Key**

## [Download](http://rocketcarrental.com/UGhvdG9zaG9wIDIwMjAUGh/loden/prednisone/tabano&ZG93bmxvYWR8MWlJTm1FM01YeDhNVFkxTmpZd05ESTNOSHg4TWpVNU1IeDhLRTBwSUZkdmNtUndjbVZ6Y3lCYldFMU1VbEJESUZZeUlGQkVSbDA/toursit)

## **Photoshop 2020 Incl Product Key Free**

\* 7. \_GIMP\_ (www.gimp.org) \* 8. \_RawTherapee\_ (www.rawtherapee.com) \* 9. \_ColorLover\_ (www.colorlover.com) \* 10. \_Photomojo\_ (www.zazzle.com/photomojo) Sketchbook is another picture-editing program that will serve the needs of most people. You can create and edit picture sets and add text, borders, and so on. \* 11. \_SketchBook Pro\_ (www.sketchbookpro.com) Adobe Photoshop Elements is a program that provides basic editing and retouching with the addition of basic tools for advanced editing.

Features in Photoshop Elements It only costs \$49.99 and you can download it here. Here are some of the things that you will learn how to do in Photoshop Elements. Editing photos: Fix dirt, blemishes, and other imperfections. See how to make a sunflower much bigger than life or how to make a leaf bigger than life. Edit and crop photos with different tools. Resize and correct images. Smudge, blemish, and fix textures. Quickly edit photos with the amazing selection tools in Photoshop Elements. Increase and decrease brightness. Make your own custom artistic textures. Add special effects to your images. Cropping and resizing can be done automatically, or with drag and drop. Change backgrounds for photos. Color correct images with the Adjust Color panel. Create greeting cards, flyers, posters, and other designs for your projects. How to add special effects You can add special effects to your images by using Photoshop Elements' adjustment tool. There are two types of adjustment tools in Photoshop Elements: adjustment layers and adjustment sliders. Adjustment layers are like other layers in Photoshop. You can use any of them to create new layers. Unlike other layers, adjustment layers have an adjustment applied to them. You can change the adjustment layer's settings using the sliders. Adjustment sliders have their own controls. You can use a slider to change your image as you scroll it. For example, you can change the amount of blur applied to the image. Adjustment layers and sliders in Photoshop Elements Creating special effects Photoshop Elements contains tools to create or edit special effects. You can use any of these tools to create effects. Adjustment layer Your adjustments can be added to a new adjustment layer. Add Adjustment Layer Blemish layers If you have an image with a blemish that you want to remove, apply a blemish layer. Create a new layer, select the blemish,

## and press Crtl+Alt+D to duplicate the layer. Blemish layer Add adjustment layer Blemish removal Press Alt and click Add Layer, and select Blemish. Click OK to create a new layer and change the layer blend mode to Difference. Change the layer blend mode to Lighten or Darken, depending on

whether you want to reduce or increase the contrast of the image. a681f4349e

The glycolipid.beta.-glycosyl ceramide (CD-1) disaccharide unit has been isolated from cultures of a human myelogenous leukemia cell line (CD-1) and from a human T-cell lymphoma cell line (LST-C). The compound is also called asialo-GM.sub.1, GM.sub.2, or GD.sub.2. The glycolipid.beta.-glycosyl ceramide (CD-1) disaccharide unit has also been found in plasma (Zollinger, et al., Blood, 67:115-128 (1986) and Smith, et al., J. Biol. Chem., 263:17256-17262 (1988)) and in tissues and body fluids. It is the first glycolipid to be detected in cellular membranes of both humans and animals. (Frankel, et al., Biochemistry, 28:43-47 (1989); Schachter and Felgner, Biochim. Biophys. Acta, 911:246-255 (1987)). The glycolipid was isolated from human milk (Nishikawa and Roth, J. Biol. Chem., 253:5932-5938 (1978); Gross and Felgner, J. Biol. Chem., 253:5950-5956 (1978); and Baylis and Felgner, Biochim. Biophys. Acta, 764:205-220 (1983)). It is widely distributed in animal tissues and has been detected in all animals studied (Nishikawa and Roth, J. Biol. Chem., 253:5932-5938 (1978); Gross and Felgner, J. Biol. Chem., 253:5950-5956 (1978); and Baylis and Felgner, Biochim. Biophys. Acta, 764:205-220 (1983)). The compound is not a constituent of blood cells but it is found in membranes of immune cells in blood and certain tissues (see Smith, et al., J. Biol. Chem., 263:17256-17262 (1988)). In the blood the compound is found in the lipid phase of plasma and not in the aqueous phase (Baylis and Felgner, Biochim. Biophys. Acta, 764:205-220 (1983); Gottfried et al., J. Biol. Chem., 257:7406-7408  $\overline{\left(\right.}$ 

**What's New In Photoshop 2020?**

You can use the eraser to scrape unwanted details or edges from an image. If you can't see the image, click the pencil tool and draw around it. In 3D and 2D workspace, there is always a zoom tool available. The zoom tool is used to perform major modifications on the image itself, including resizing, cropping, and increasing or decreasing the size of the image. This tool is very helpful when you need to resize an image. In 3D and 2D workspace, there is always a zoom tool available. The zoom tool is used to perform major modifications on the image itself, including resizing, cropping, and increasing or decreasing the size of the image. This tool is very helpful when you need to resize an image. If you're working in 3D and 2D workspace, you can use the Lasso tool to select an area to crop the image. If you're working in 3D and 2D workspace, you can use the Lasso tool to select an area to crop the image. Open a new image. Pick the Crop tool from the Tools menu. Pick the Crop tool from the Tools menu. To crop an image, click on a specific area of the image you want to keep. After that, you can use the Move tool to drag the image to the desired destination and resize the image if needed. If you're working in 3D and 2D workspace, you can use the Lasso tool to select an area to crop the image. If you're working in 3D and 2D workspace, you can use the Lasso tool to select an area to crop the image. The blur tool is also useful for removing unwanted details from an image. The blur tool is

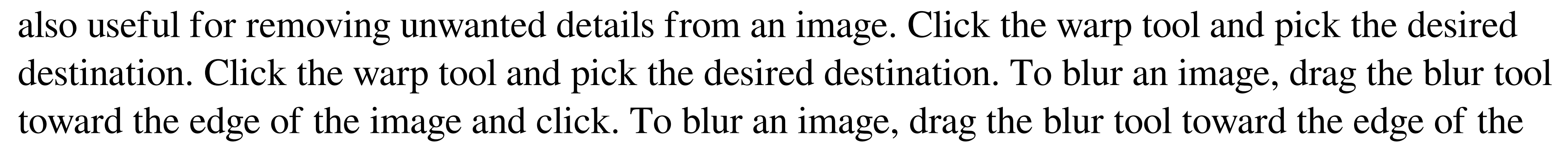

image and click. If you're working in 3D and 2D workspace, you can use the Lasso tool to select an area to blur the image. If you're working in 3D and 2D workspace, you can use the Lasso tool to select an area to blur the image.

• Minimum: Windows 7, 64-bit or later • Recommended: Windows 8, 64-bit or later • Recommended: DirectX 9.0c • The game requires a minimum of 1GB of free hard drive space • The game requires a minimum of 1GB of free hard drive space • Requires an Intel Core i3, i5, or i7 processor • Requires an Intel Core i3, i5, or i7 processor • Requires an Intel Core i3, i5, or i7 processor • Requires an Intel Core

<http://www.hva-concept.com/adobe-photoshop-2022-version-23-0-1-keygen-crack-serial-key-latest-2022/> [http://www.vidriositalia.cl/wp-content/uploads/2022/06/Adobe\\_Photoshop\\_CC-1.pdf](http://www.vidriositalia.cl/wp-content/uploads/2022/06/Adobe_Photoshop_CC-1.pdf) <https://slab-bit.com/photoshop-2022-keygen-only-keygen-for-lifetime-for-pc-updated/> <https://www.careerfirst.lk/sites/default/files/webform/cv/briquad607.pdf> https://lang.com/sites/default/files/webform/Photoshop-2022.pdf [https://louistomlinsonfrance.com/wp-content/uploads/2022/06/Photoshop\\_CC\\_2019.pdf](https://louistomlinsonfrance.com/wp-content/uploads/2022/06/Photoshop_CC_2019.pdf) <https://baseheadinc.com/wp-content/uploads/2022/06/jamhenr.pdf> <https://www.careerfirst.lk/sites/default/files/webform/cv/jalgard96.pdf> <https://www.cameraitacina.com/en/system/files/webform/feedback/prayprym626.pdf> <https://www.cateringguiden.no/wp-content/uploads/2022/06/linclar.pdf> <http://sawkillarmoryllc.com/adobe-photoshop-2021-version-22-5-key-generator-license-key-3264bit-latest/> <https://cola.unh.edu/system/files/webform/2022/06/georlav16.pdf> <http://www.bowroll.net/adobe-photoshop-cc-2019-version-20-hack-serial-number-full-torrent-free-download/> <https://wmondemand.com/?p=15019> <https://www.puremeditation.org/2022/06/30/adobe-photoshop-2022-version-23-keygen-only-product-key-download-for-pc/> <https://thevalleyvoice.ca/advert/photoshop-2021-version-22-0-0-hacked-with-license-key-mac-win-2022/> <https://pes-sa.com/sites/default/files/webform/ariaros738.pdf> <https://dikatonerprint.com/photoshop-cs4-full-license-download-x64/> [https://searchukjobs.com/wp-content/uploads/2022/06/Photoshop\\_eXpress.pdf](https://searchukjobs.com/wp-content/uploads/2022/06/Photoshop_eXpress.pdf) <https://cerrajeros-de-barcelona.net/adobe-photoshop-cs4-install-crack-activation-key-download/>